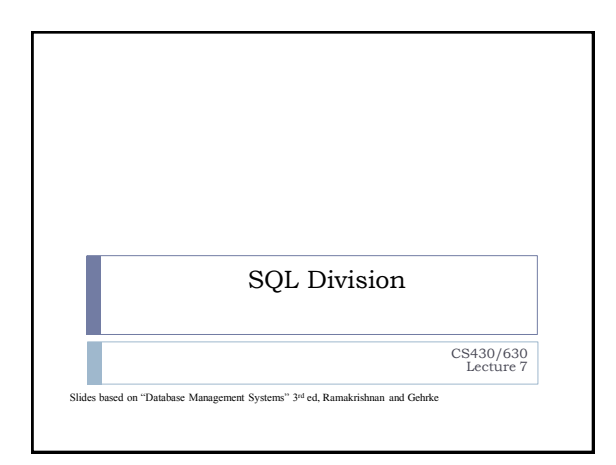

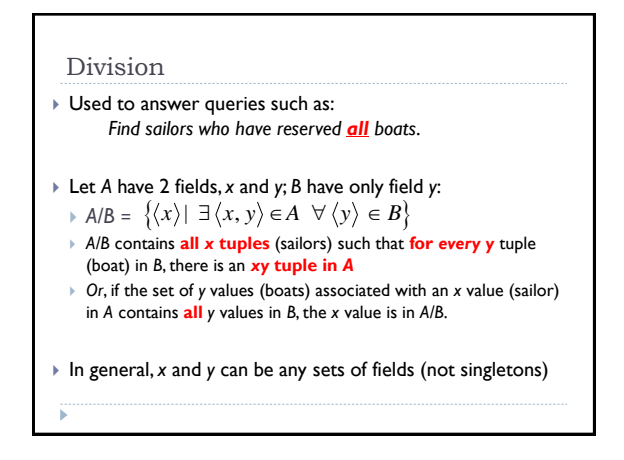

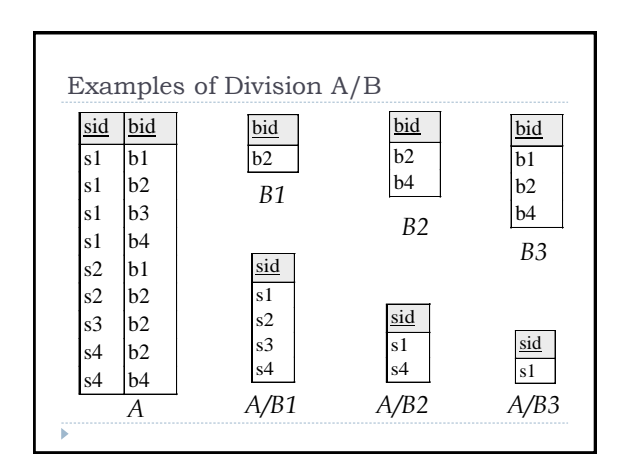

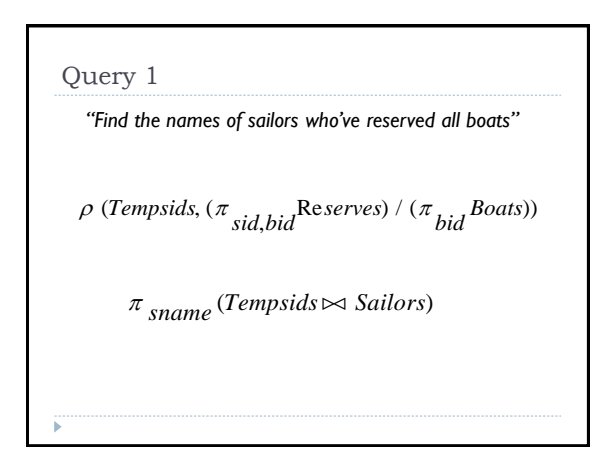

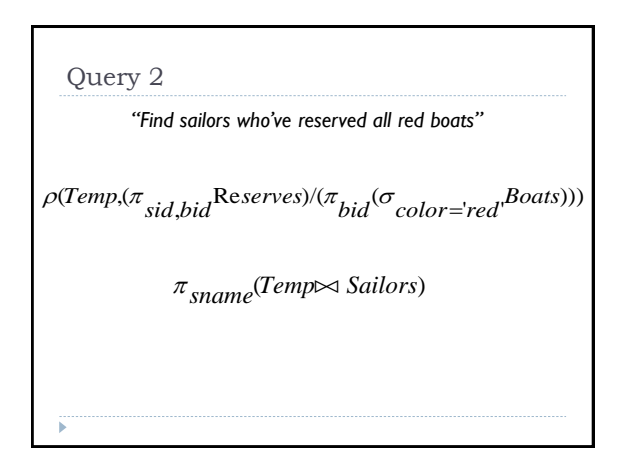

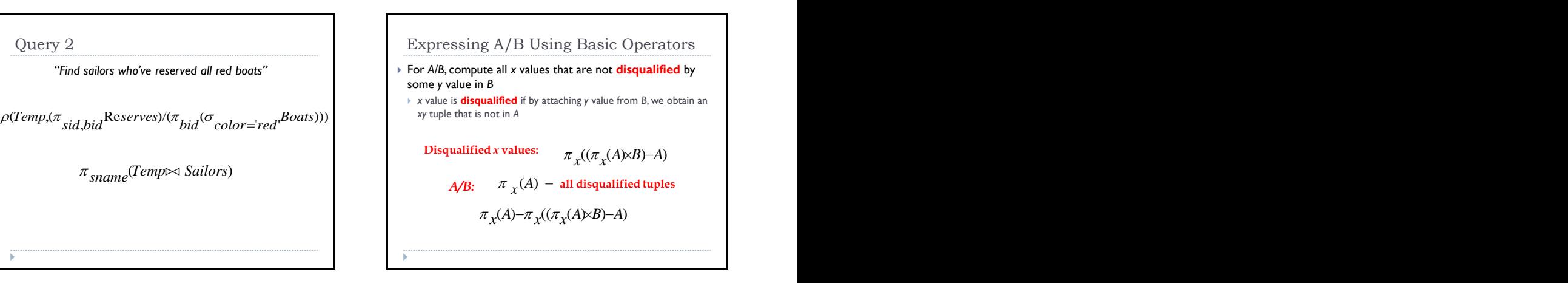

## Division in SQL

- ▶ Not supported as primitive operator
- $\triangleright$  Need to use nested queries to express division
	- ▶ One of the most subtle queries in SQL
	- ▶ Need to pay close attention to writing SQL division queries!
- ▶ There are two ways of writing division queries
	- Using the set **EXCEPT** operator (2-level nesting)
	- Without the **EXCEPT** operator (3-level nesting)

## Division: Solution 1

With **EXCEPT**: SELECT S.sname FROM Sailors S WHERE NOT EXISTS ( (SELECT B.bid FROM Boats B) EXCEPT (SELECT R.bid FROM Reserves R WHERE R.sid=S.sid) ) "Find sailors who've reserved all boats."

Division: Solution 2 SELECT S.sname FROM Sailors S *Sailors S such that ...* WHERE NOT EXISTS (SELECT B.bid FROM Boats B WHERE NOT EXISTS (SELECT \* without a Reserves tuple showing S reserved B FROM Reserves R WHERE R.bid=B.bid AND R.sid=S.sid)) *there is no boat B ...* "Find sailors who've reserved all boats." Without EXCEPT:

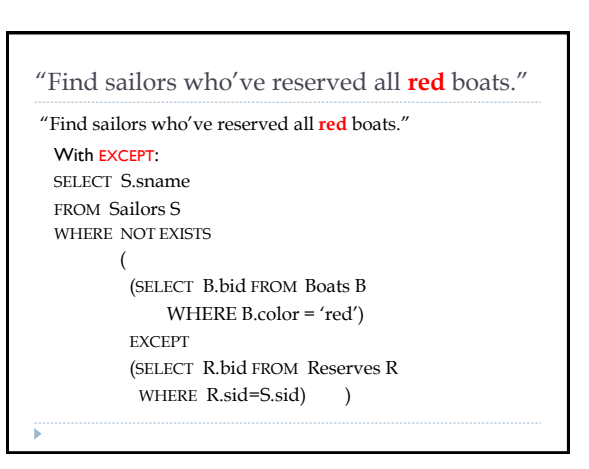

## Without EXCEPT: "Find sailors who've reserved all **red** boats." SELECT S.sname FROM Sailors S WHERE NOT EXISTS (SELECT B.bid FROM Boats B WHERE B.color='red' AND NOT EXISTS (SELECT \* FROM Reserves R WHERE R.bid=B.bid AND R.sid=S.sid)) "Find sailors who've reserved all **red** boats."

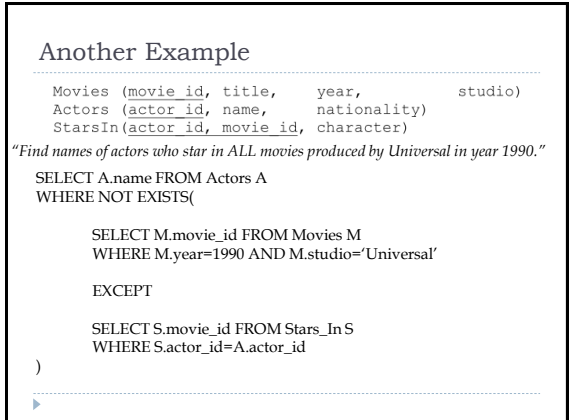